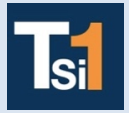

**Code** 

## **TRAVAUX PRATIQUES SCIENCES INDUSTRIELLES POUR L'INGENIEUR**

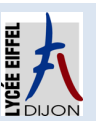

## **DC4 Choisir un actionneur et sa commande Série 5**

## **Activité 2**

## **CONTROL'X**

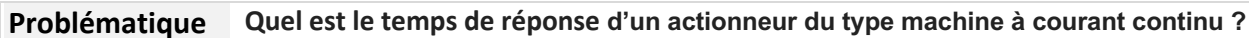

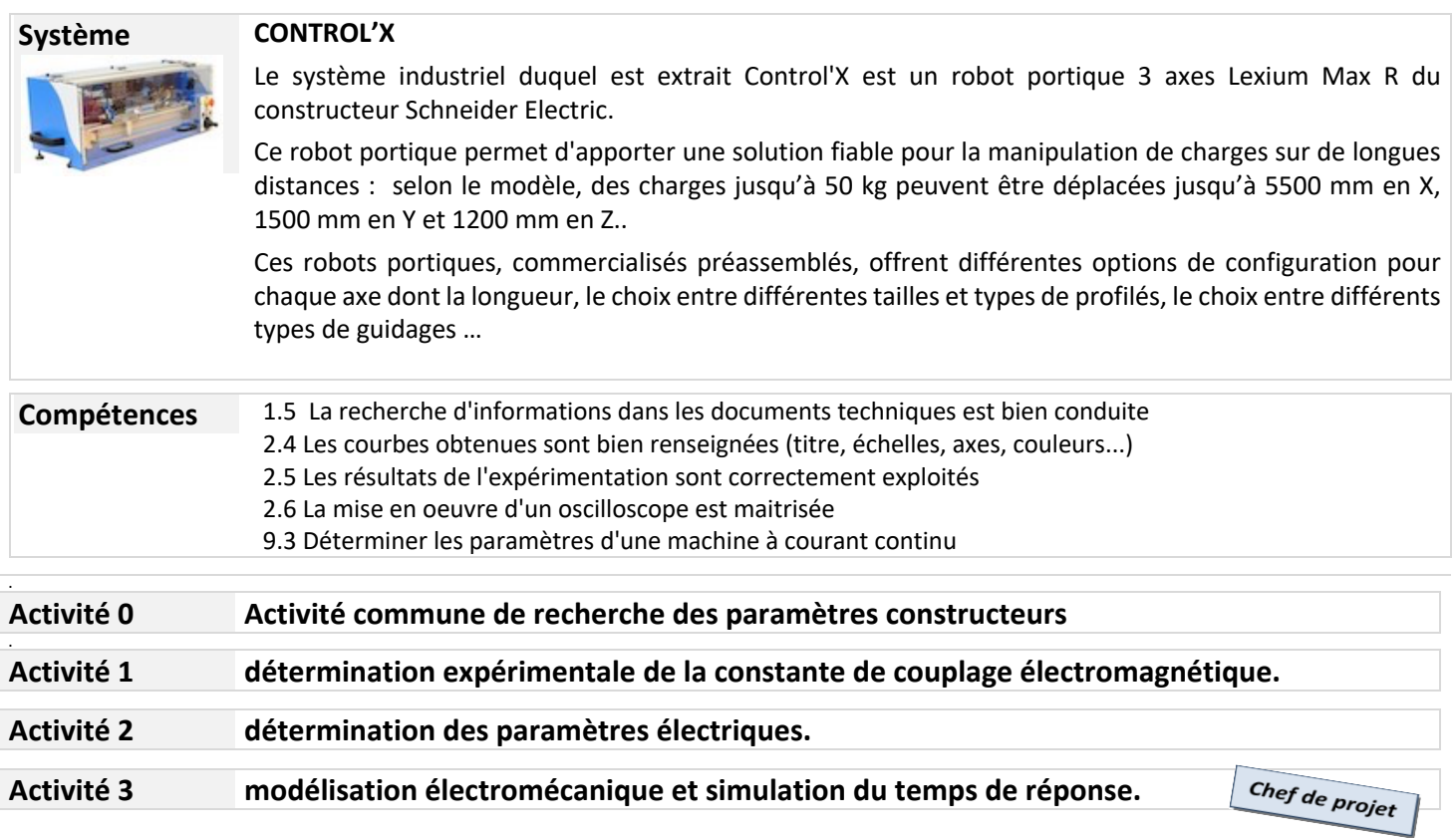

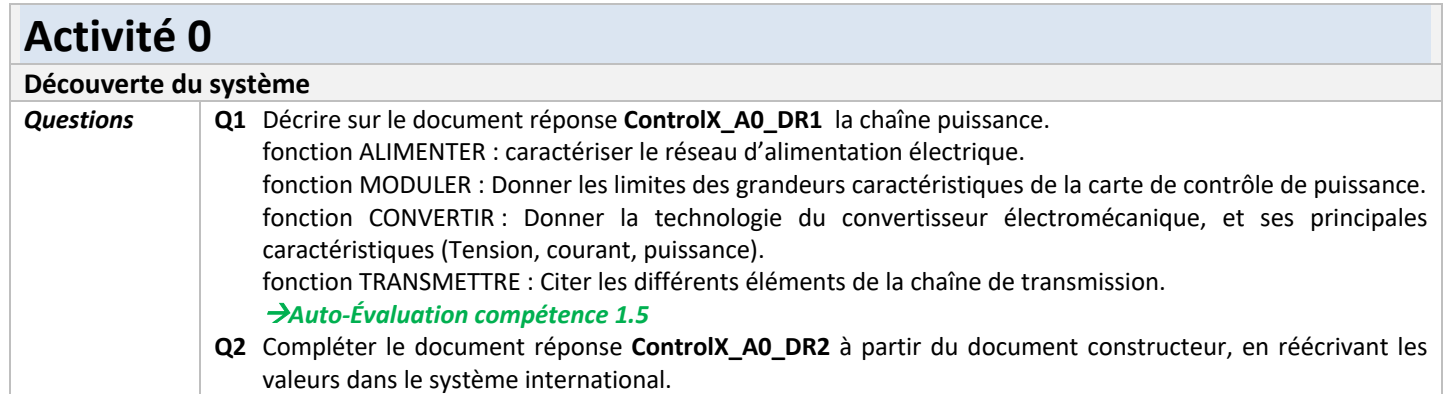

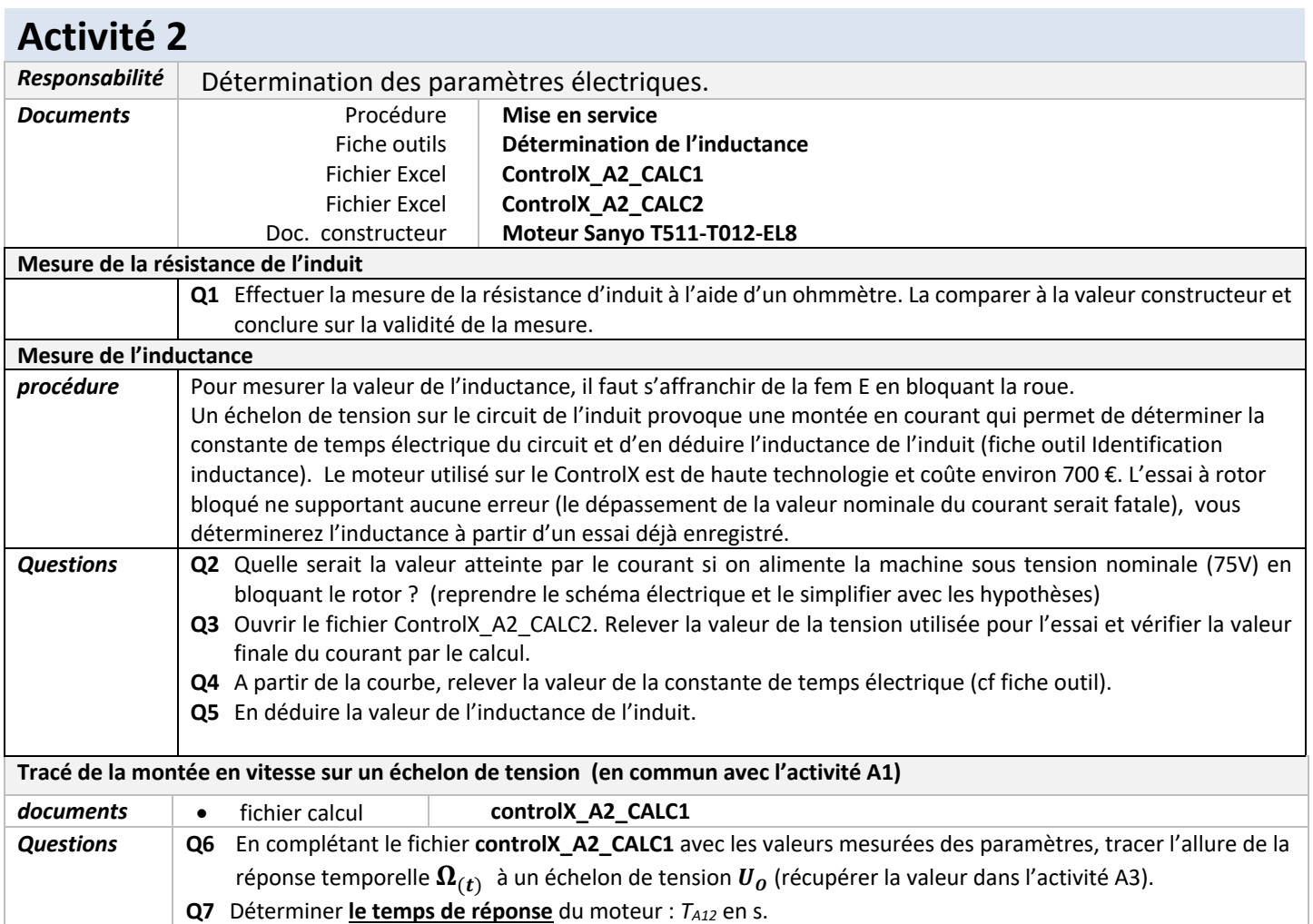